Комитет образования науки Курской области Областное бюджетное профессиональное образовательное учреждение «Курский электромеханический техникум»

Подписано цифровой подписью: Соколов Юрий Александрович DN: 1.2.643.3.131.1.1=120C343630353030333037323038, 1.2.643.100.3=120B3135313837343430353731, email=kemt@bk.ru, c=RU, st=Курская область, l=Курск, o=ОБЛАСТНОЕ БЮДЖЕТНОЕ ПРОФЕССИОНАЛЬНОЕ ОБРАЗОВАТЕЛЬНОЕ УЧРЕЖДЕНИЕ "КУРСКИЙ ЭЛЕКТРОМЕХАНИЧЕСКИЙ ТЕХНИКУМ", givenName=Юрий Александрович, sn=Соколов, 1.2.840.113549.1.9.2=1.2.643.3.61.1.1.6.502710.3.4.2.1, cn=Соколов Юрий Александрович

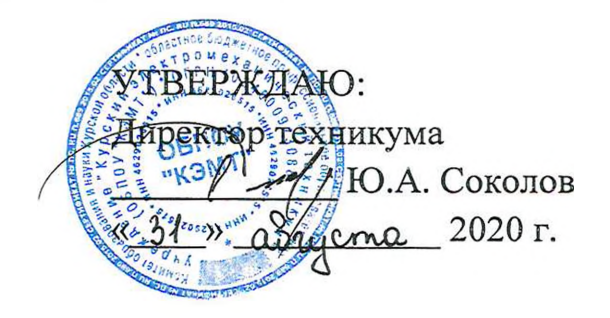

# **РАБОЧАЯ ПРОГРАММА ПРОФЕССИОНАЛЬНОГО МОДУЛЯ ПМ. 01 ПРОЕКТИРОВАНИЕ ЦИФРОВЫХ УСТРОЙСТВ**

для специальности

09.02.01 Компьютерные системы комплексы

форма обучения очная

2020

Рабочая программа составлена в соответствии с Федеральным государственным образовательным стандартом среднего профессионального образования по специальности 09.02.01 Компьютерные системы комплексы, утвержденным приказом Министерства образования и науки Российской Федерации от «28» июля 2014 г. № 849.

Разработчик: преподаватель Е.Е. Умрихина

Рабочая программа рассмотрена и одобрена на заседании П(Ц)К преподавателей профессионального цикла по направлению подготовки 09.00.00 Информатика вычислительная техника протокод  $\frac{1}{2}$  от « $\frac{3}{2}$ »  $\frac{0}{8}$  2020 г.

Председатель П(Ц)К MalleecV Ж.Н. Савенкова

Рабочая программа рассмотрена одобрена на заседании методического совета протокол №  $/$  от «31» августа 2020 г.

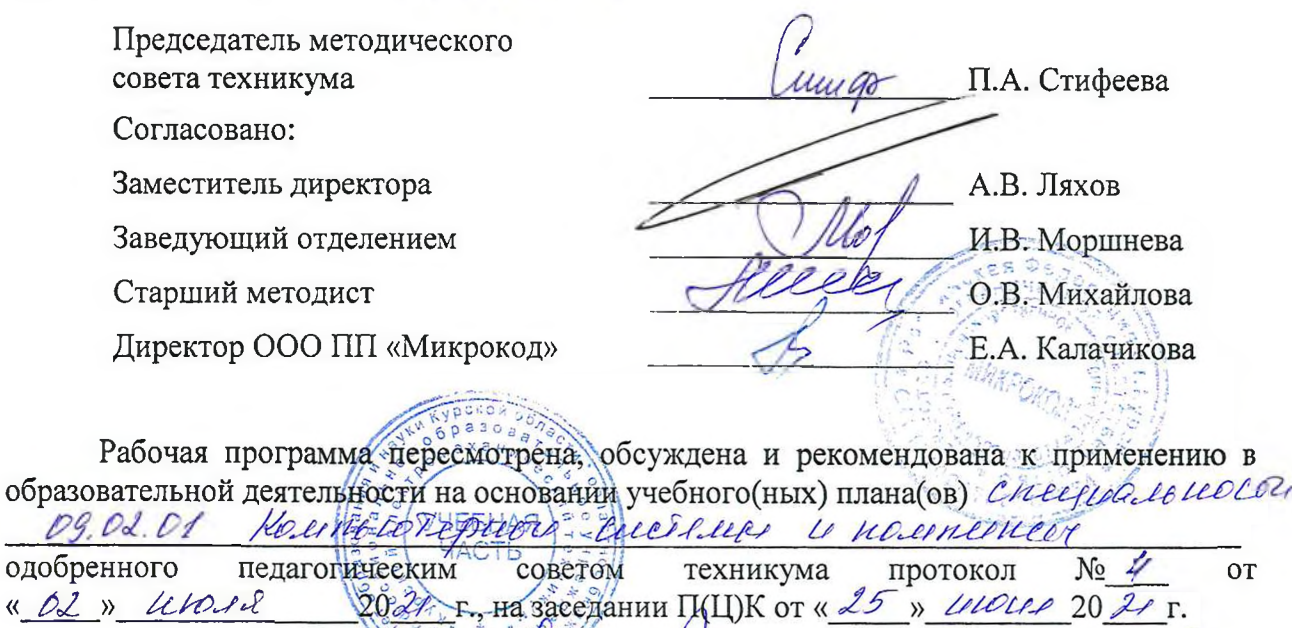

Председатель П(Ц)К /  $\overbrace{(\text{no}\text{anucb})}^{\text{no}\text{anucb}}$  (Ф.И.О)

Рабочая программа пересмотрена, обсуждена и рекомендована к применению в образовательной деятельности на основании учебного(ных) плана(ов)

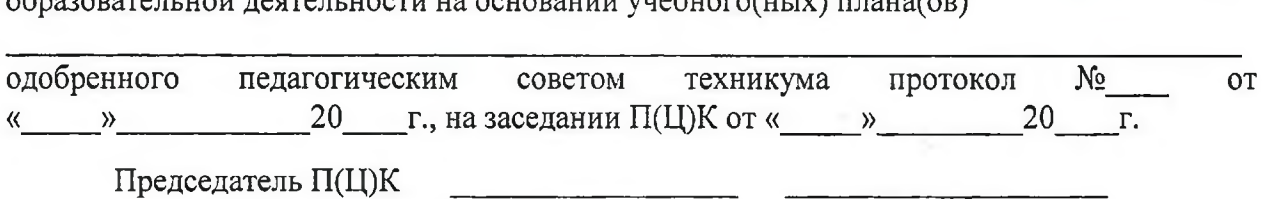

(подпись) (Ф.И.О)

Рабочая программа пересмотрена, обсуждена и рекомендована к применению в

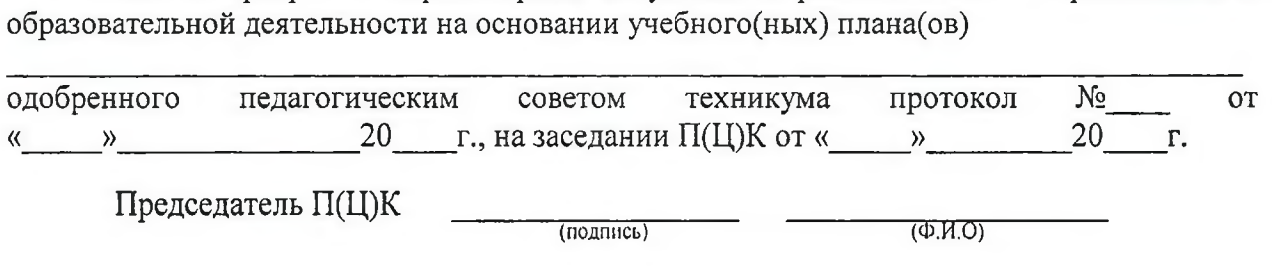

## СОДЕРЖАНИЕ

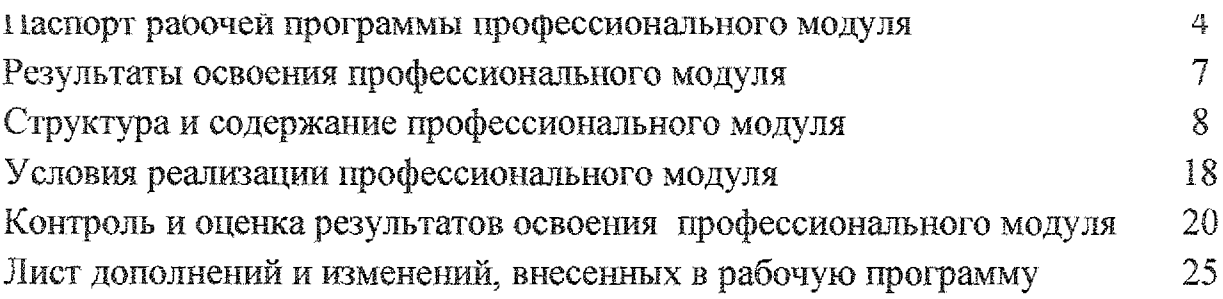

# L ПАСПОРТ РАБОЧЕЙ ПРОГРАММЫ ПРОФЕССИОНАЛЬНОГО МОДУЛЯ' ПМ. 01 ПРОЕКТИРОВАНИЕ ЦИФРОВЫХ УСТРОЙСТВ

#### 1.1. Область применения рабочей программы

Рабочая программа профессионального модуля ПМ. 01 Проектирование цифровых устройств по специальности 09.02.01 Компьютерные системы комплексы (базовый уровень, очная форма обучения), входящей в состав укрупненной группы специальностей по направлению подготовки 09.00.00 Информатика вычислительная техника, разработана на основе Федерального государственного образовательного стандарта по специальности 09.02.01 Компьютерные системы комплексы, утвержденного приказом Министерства образования науки от 28 июля 2014 г. №849.

## 1.2. Цели задачи профессионального модуля - требования результатам освоения профессионального модуля

целью овладения указанным видом профессиональной деятельности соответствующими профессиональными компетенциями обучающийся ходе освоения профессионального модуля должен:

#### иметь практический опыт:

- применения интегральных схем разной степени интеграции при разработке цифровых устройств проверки их на работоспособность;

- выполнения требований технического задания на проектирование цифровых устройств;

- проектирования цифровых устройств на основе пакетов прикладных программ;

- оценки качества надежности цифровых устройств;

- применения нормативно-технической документации;

уметь:

- проводить исследования работы цифровых устройств проверку их на работоспособность;

4

- разрабатывать схемы цифровых устройств на основе интегральных схем разной, степени интеграции;

- выполнять требования технического задания на проектирование цифровых устройств;

проектировать топологию печатных плат, конструктивнотехнологические модули первого уровня с применением пакетов прикладных программ;

- разрабатывать комплект конструкторской документации  $\ddot{\text{C}}$ использованием САПР;

- определять показатели надежности давать оценку качества СВТ;

- выполнять требования нормативно-технической документации;

- участвовать в разработке проектной документации с использованием современных пакетов прикладных программ сфере профессиональной деятельности;

#### знать:

- арифметические логические основы цифровой техники;

- правила оформления схем цифровых устройств;

- принципы построения цифровых устройств;

- основы микропроцессорной техники;

- основные задачи этапы проектирования цифровых устройств;

- конструкторскую документацию, используемую при проектировании;

условия эксплуатации цифровых устройств, обеспечение их помехоустойчивости тепловых режимов, защиты от механических воздействий агрессивной среды;

собенности применения систем автоматизированного проектирования, пакеты прикладных программ;

- методы оценки качества надежности цифровых устройств;

- основы технологических процессов производства СВТ;

- нормативно-техническую документацию: инструкции, регламенты, процедуры, технические условия нормативы.

5

# **1.3. Количество часов па освоение рабочей программы профессионального модуля:**

максимальная учебная нагрузка обучающегося - 512 часов, в том числе:

обязательная аудиторная учебная нагрузка обучающегося - 342 часов;

форме практической подготовки — 410 часов;

самостоятельная работа обучающегося - 170 часов;

практические работы - <sup>142</sup> часов;

курсовые работы - <sup>30</sup> часов;

## 2. РЕЗУЛЬТАТЫ ОСВОЕНИЯ ПРОФЕССИОНАЛЬНОГО МОДУЛЯ

Результатом освоения профессионального модуля является овладение обучающимися видом профессиональной деятельности - Проектирование цифровых устройств, в том числе профессиональными (ПК) и общими (ОК) компетенциями:

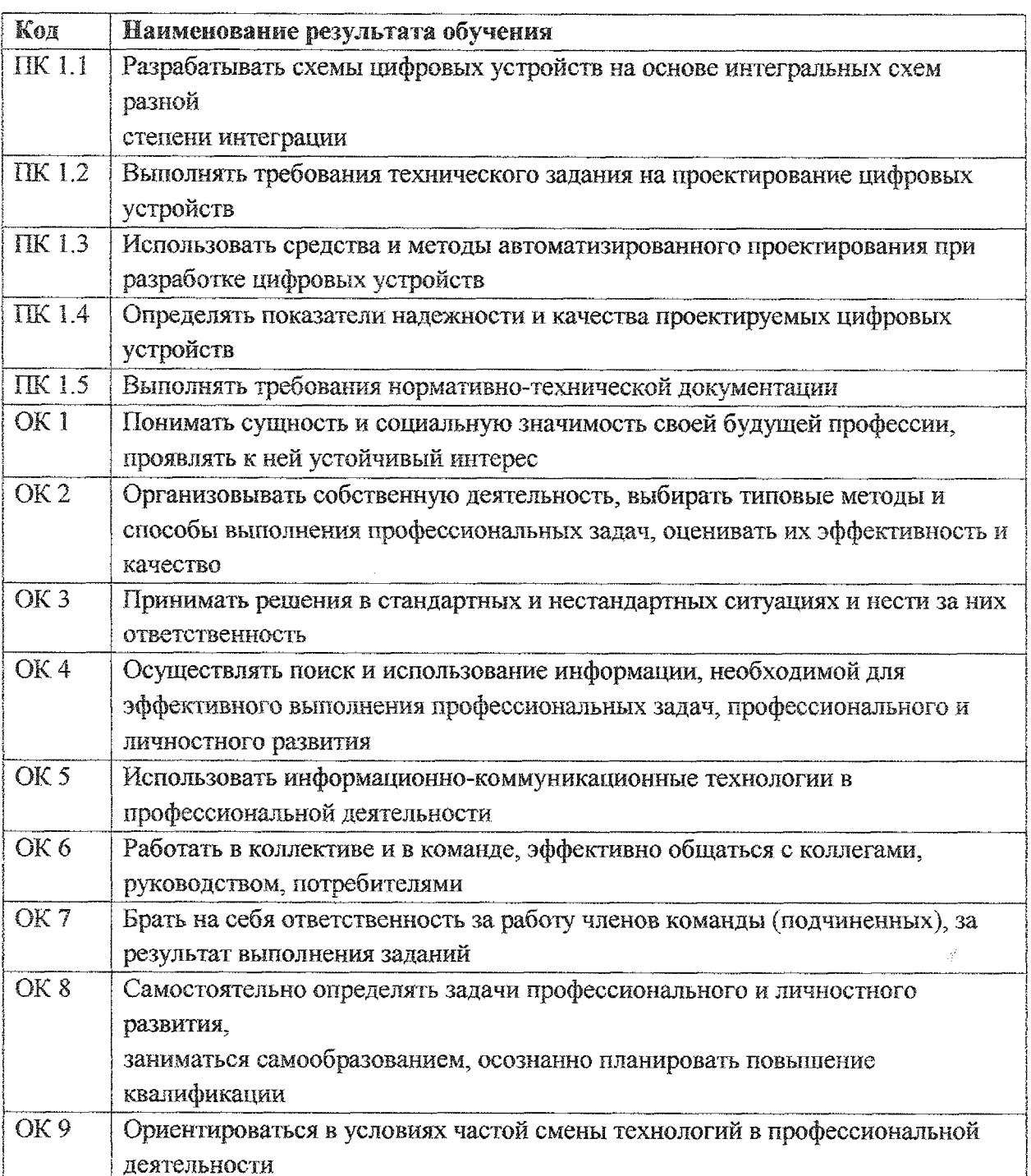

## 3. СТРУКТУРА СОДЕРЖАНИЕ ПРОФЕССИОНАЛЬНОГО МОДУЛЯ

## <span id="page-7-0"></span>3.1 Тематический план профессионального модуля ПМ.01 Проектирование цифровых устройств

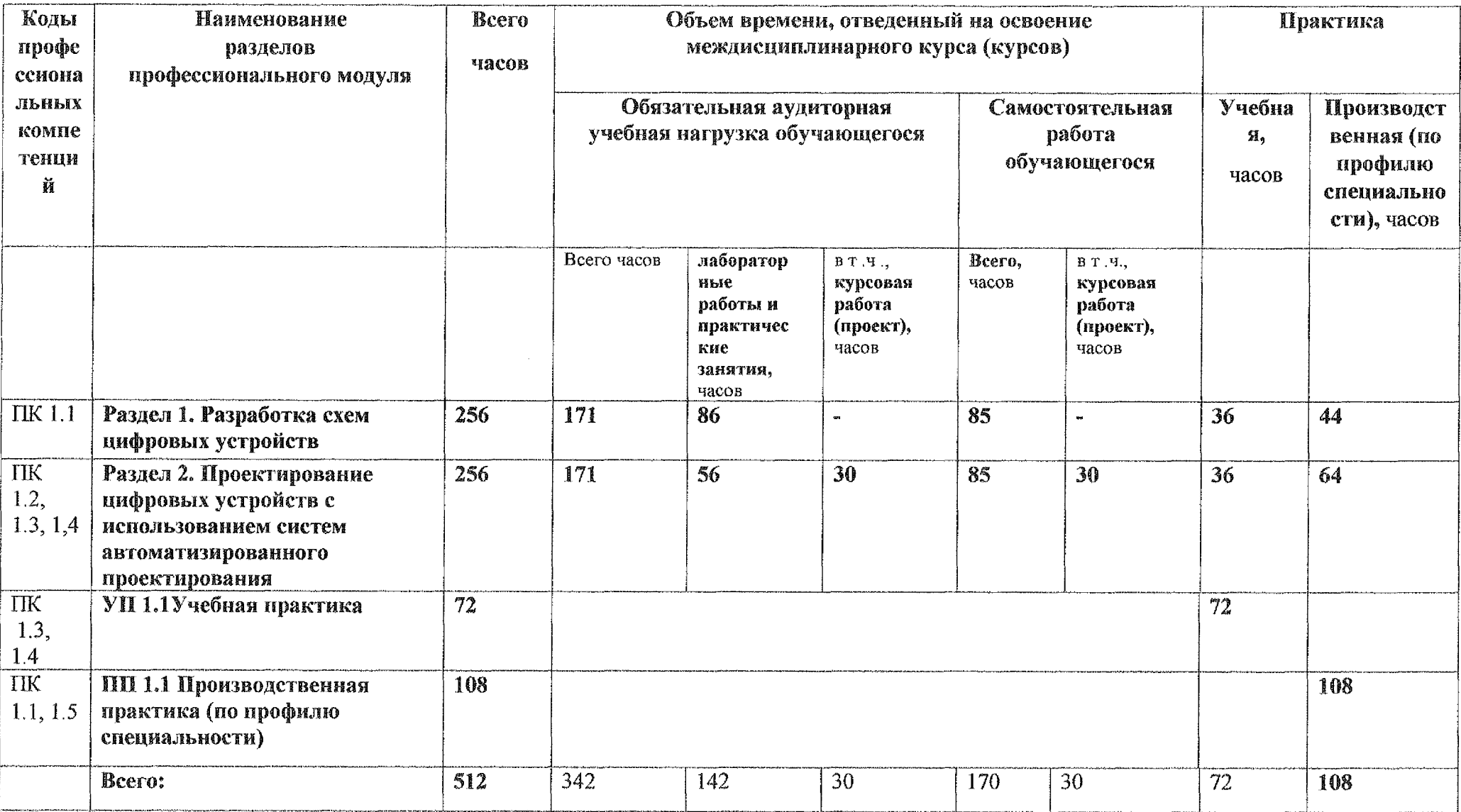

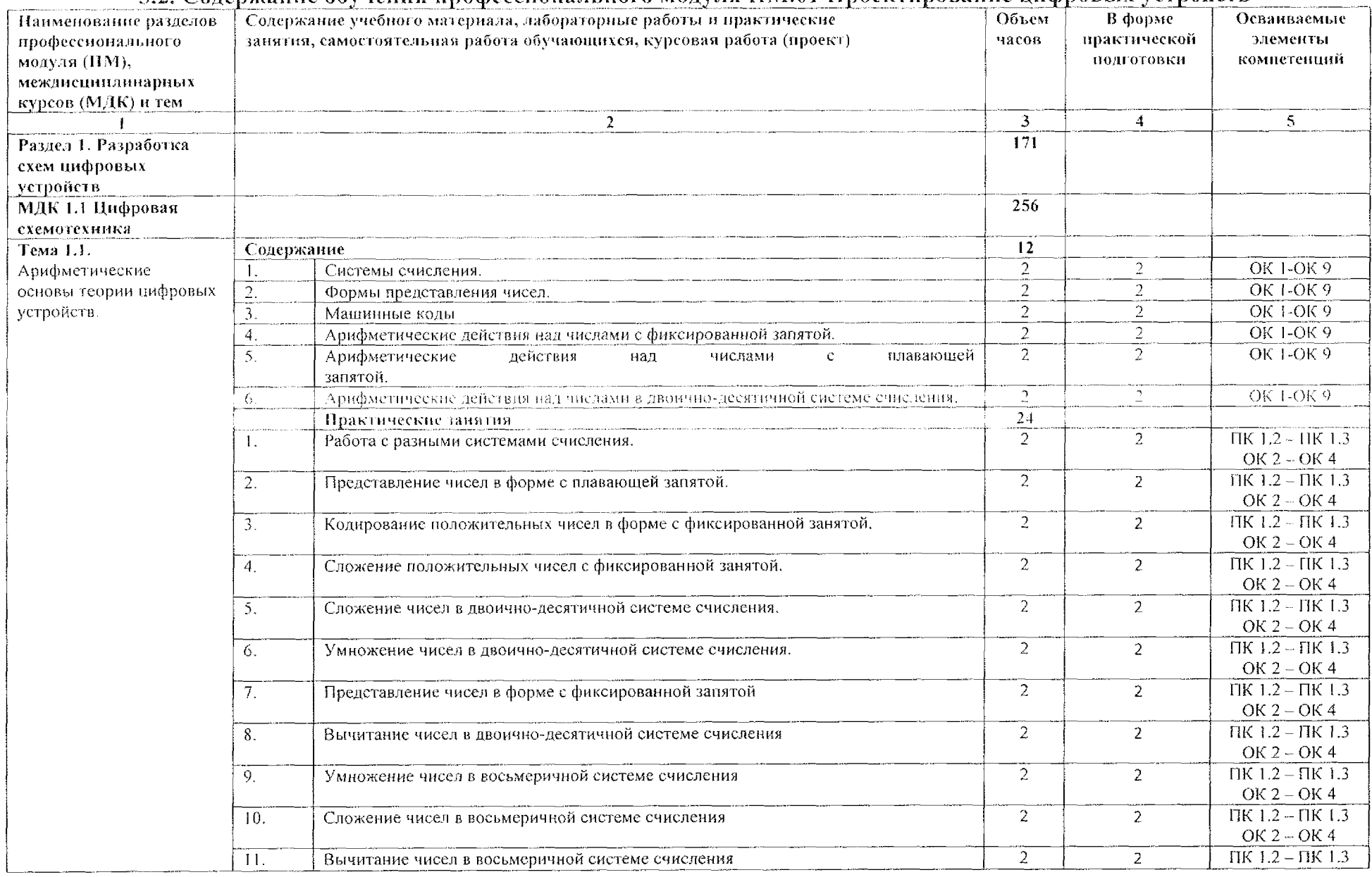

 $\sim$   $\sim$ 

#### 3.2. Содержание обучения профессионального модуля ПМ.01 Проектирование цифровых устройств

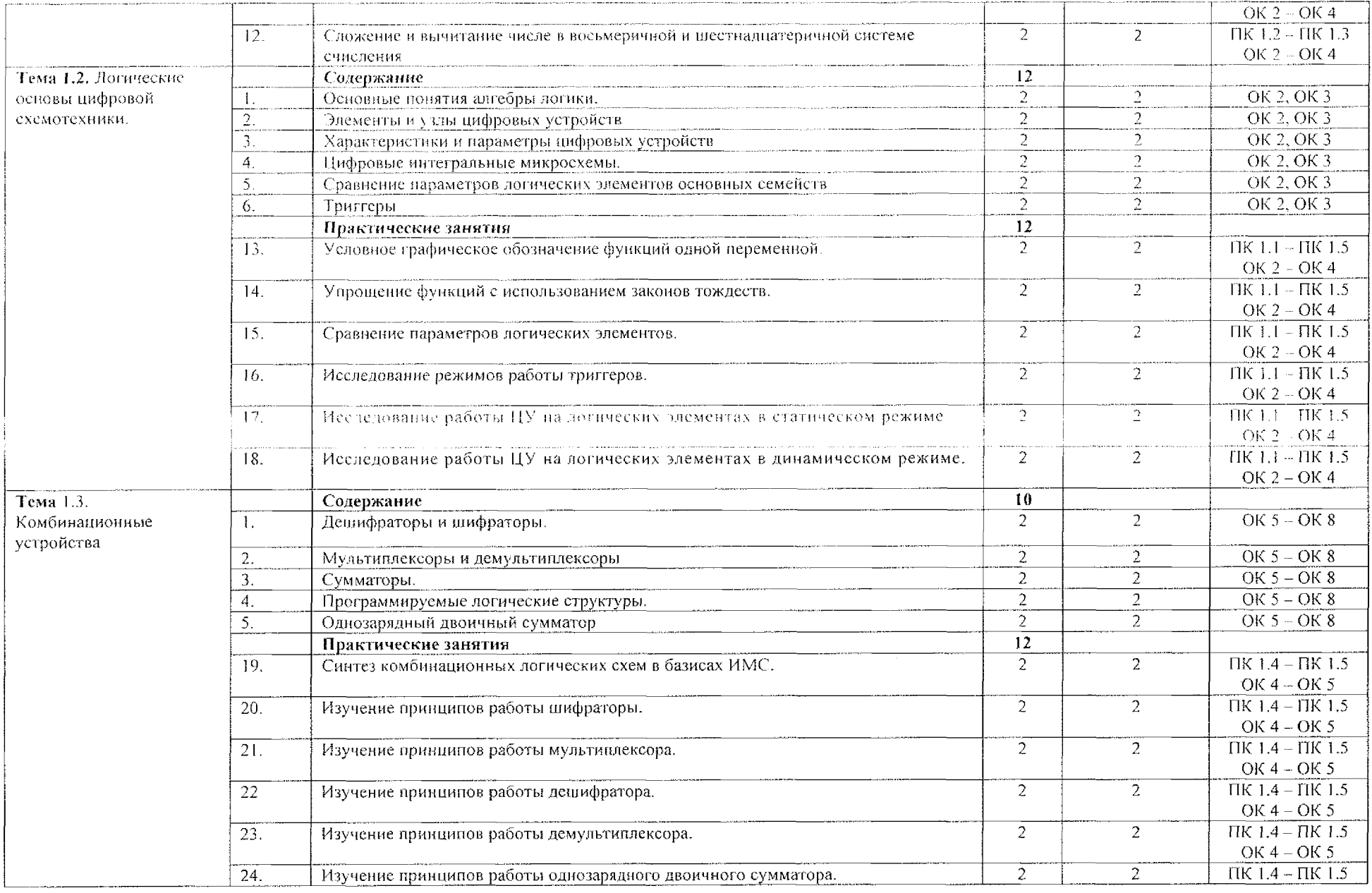

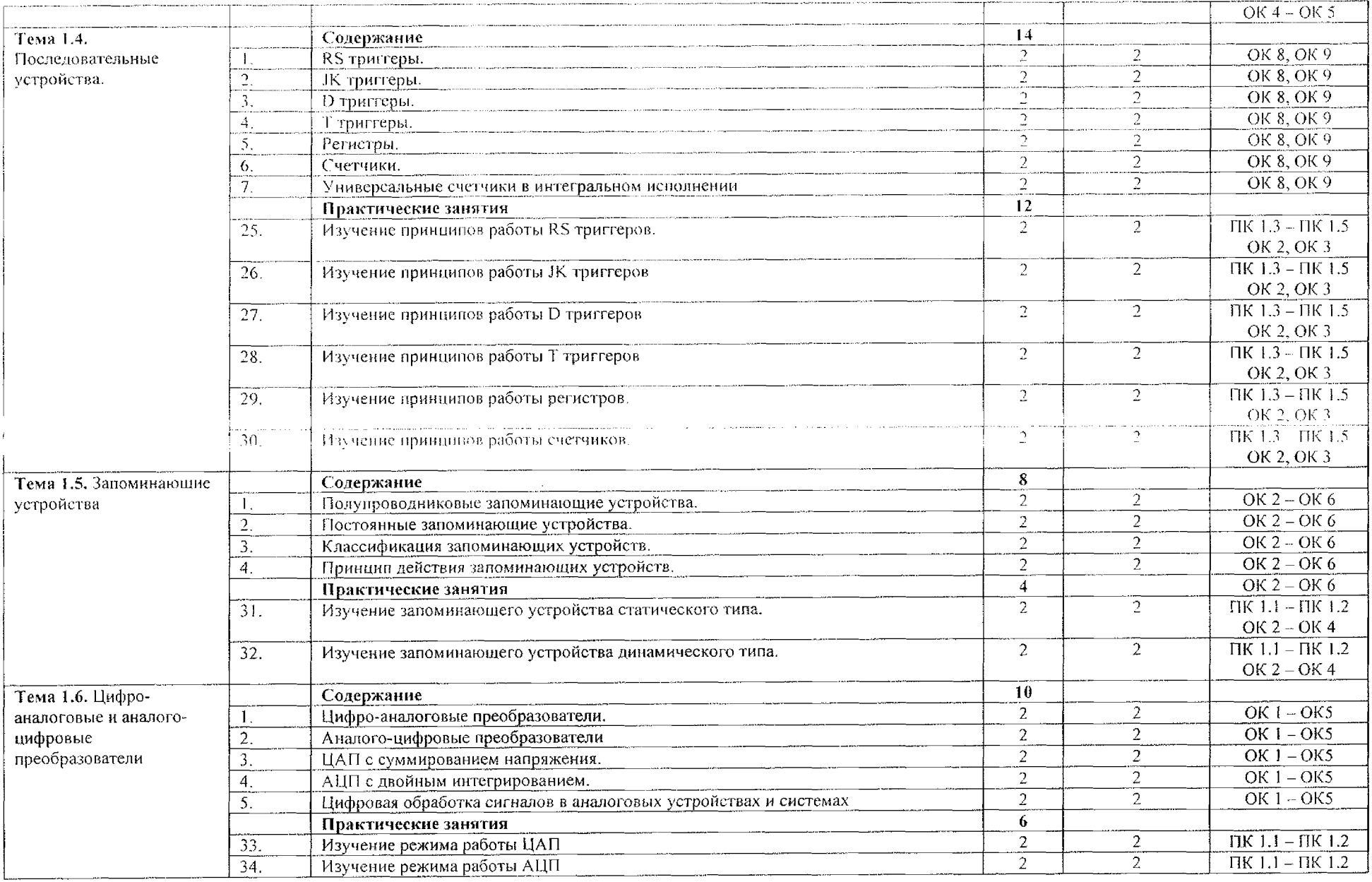

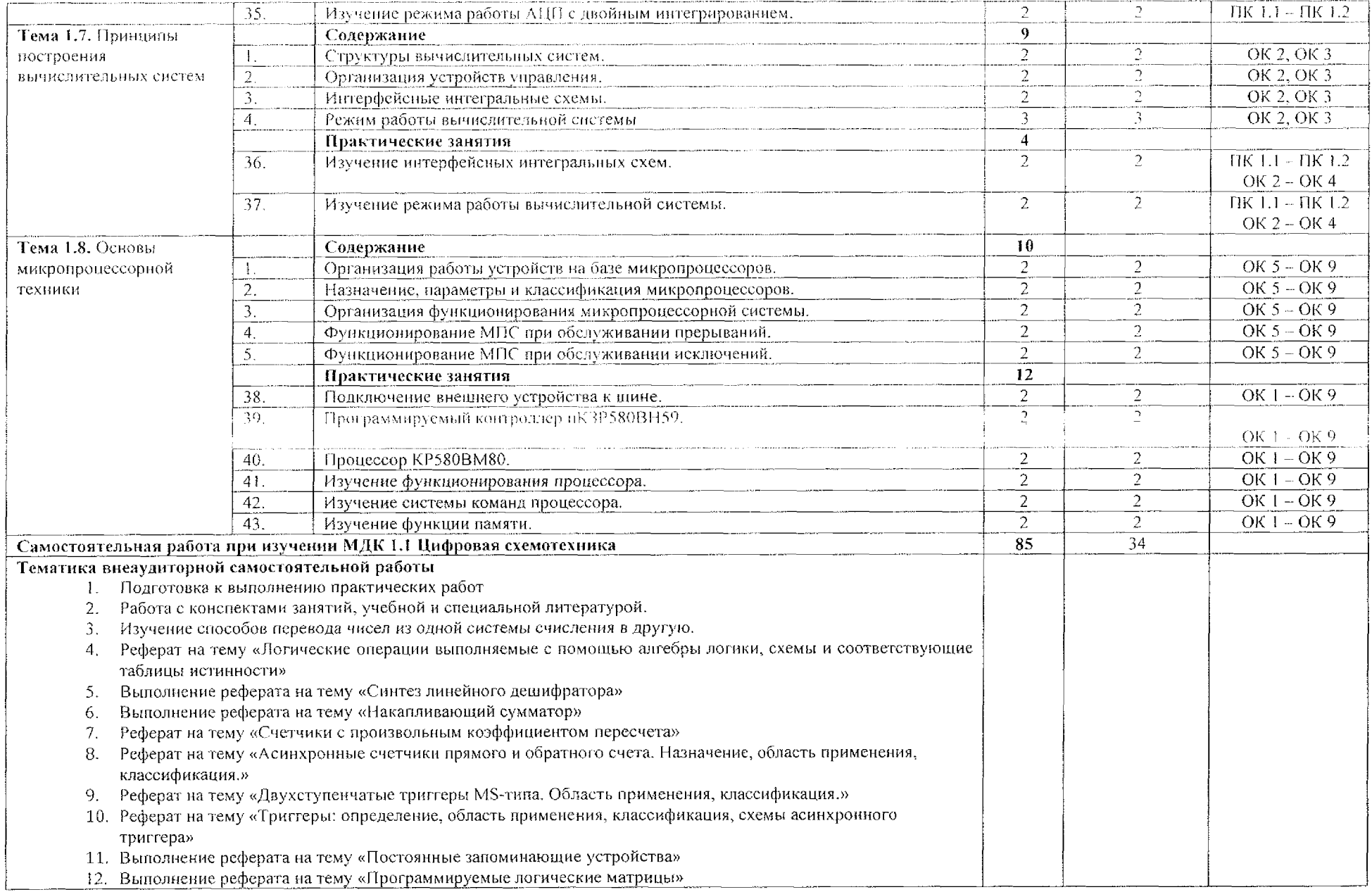

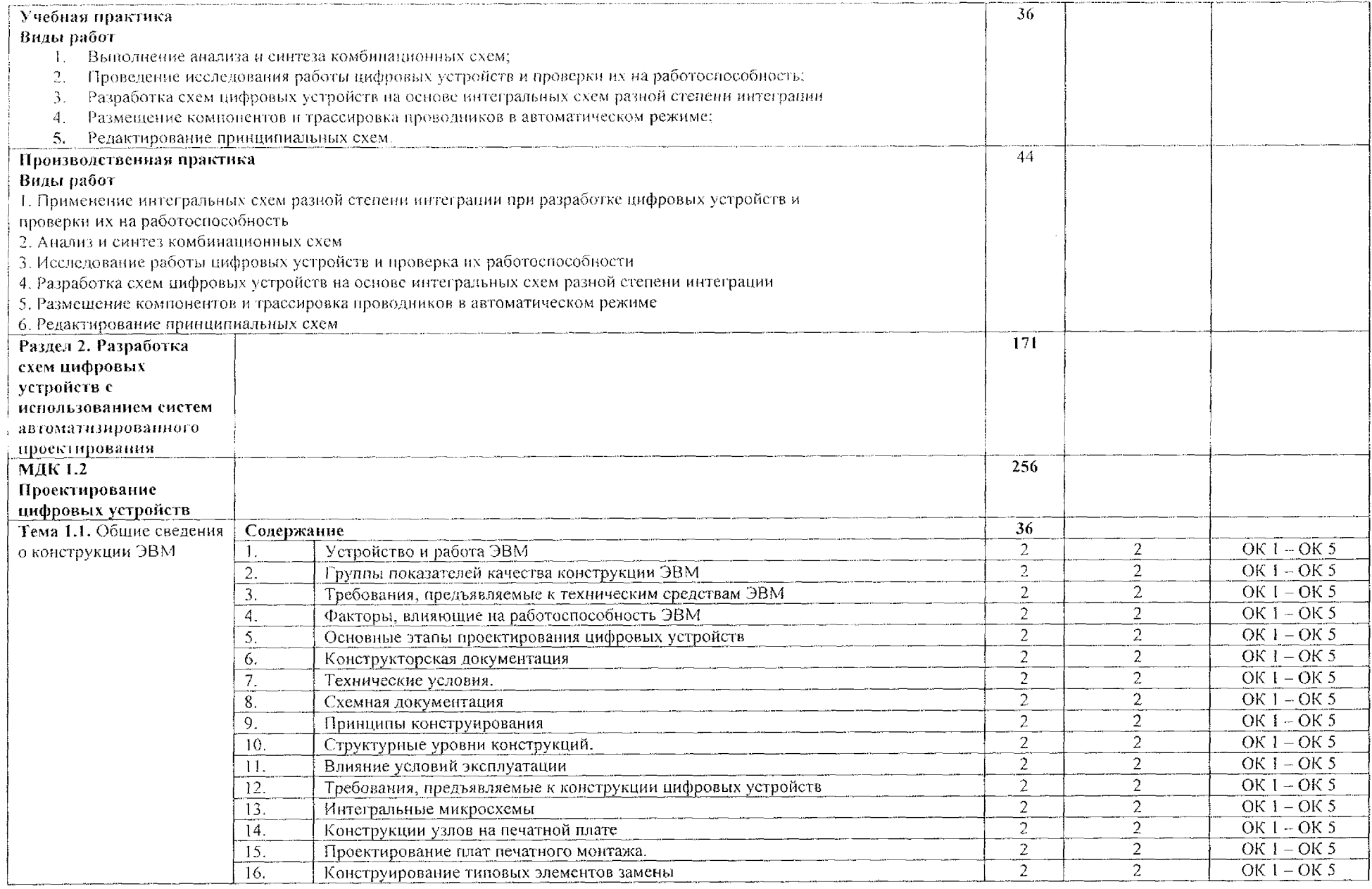

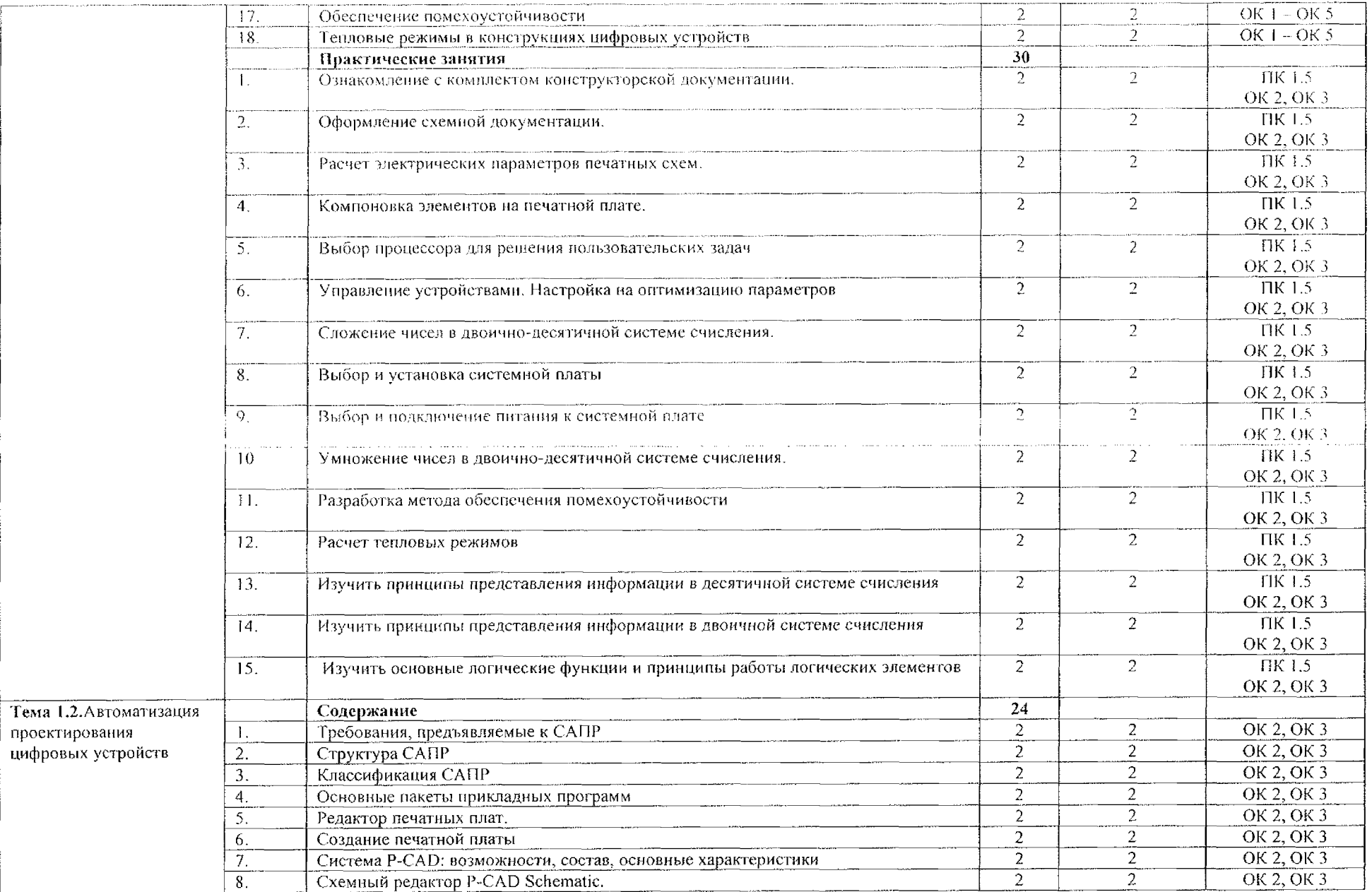

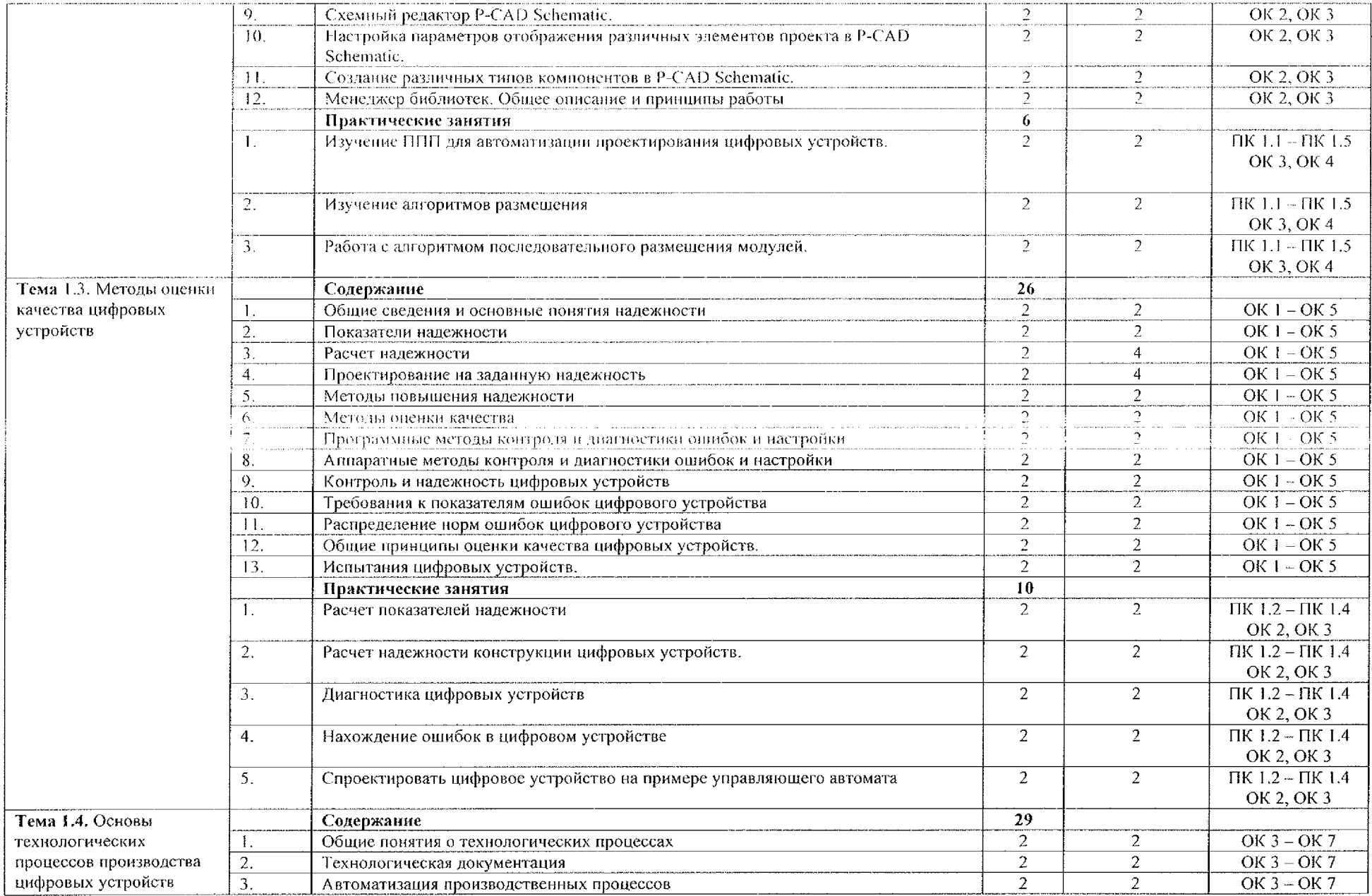

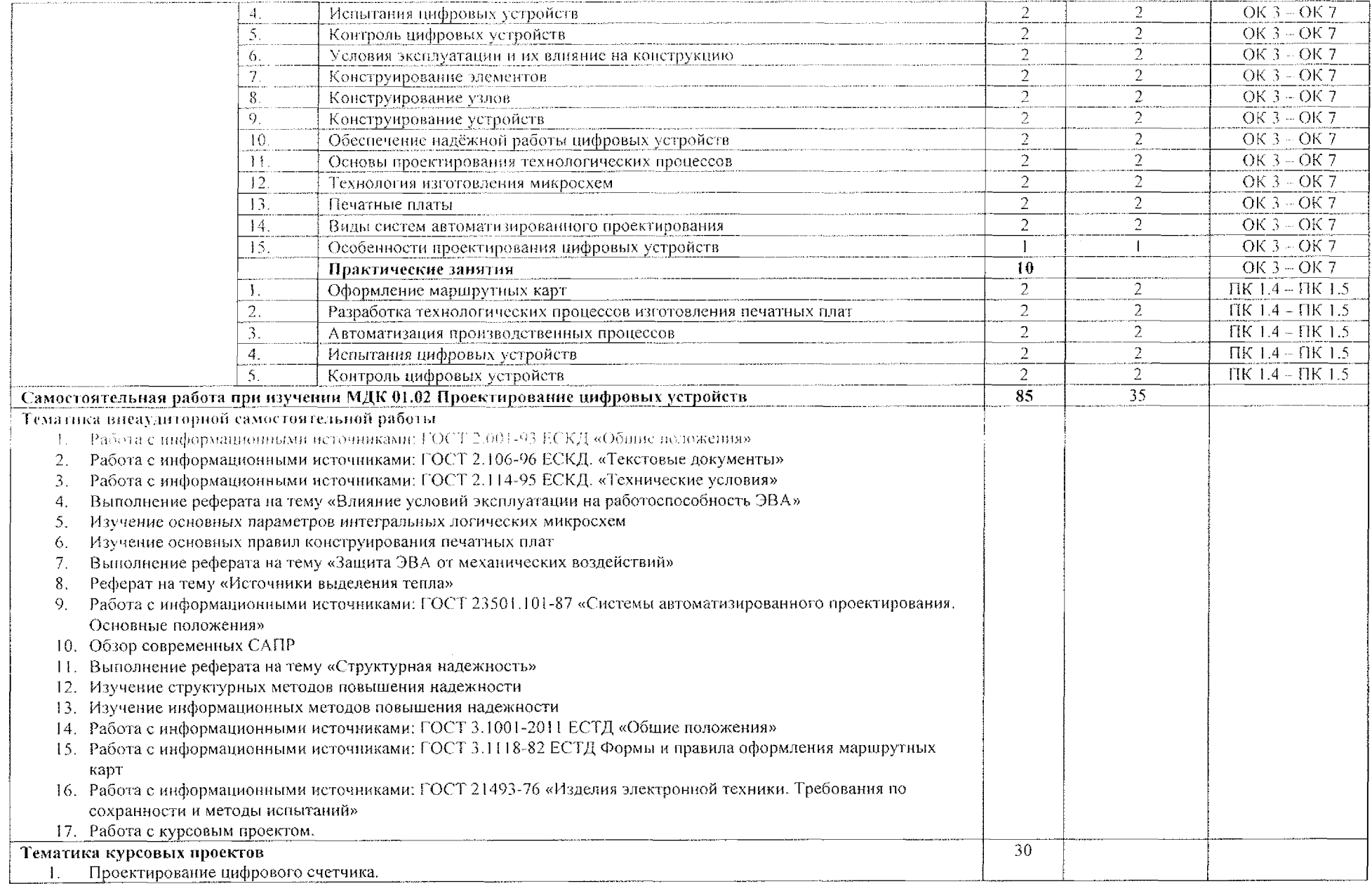

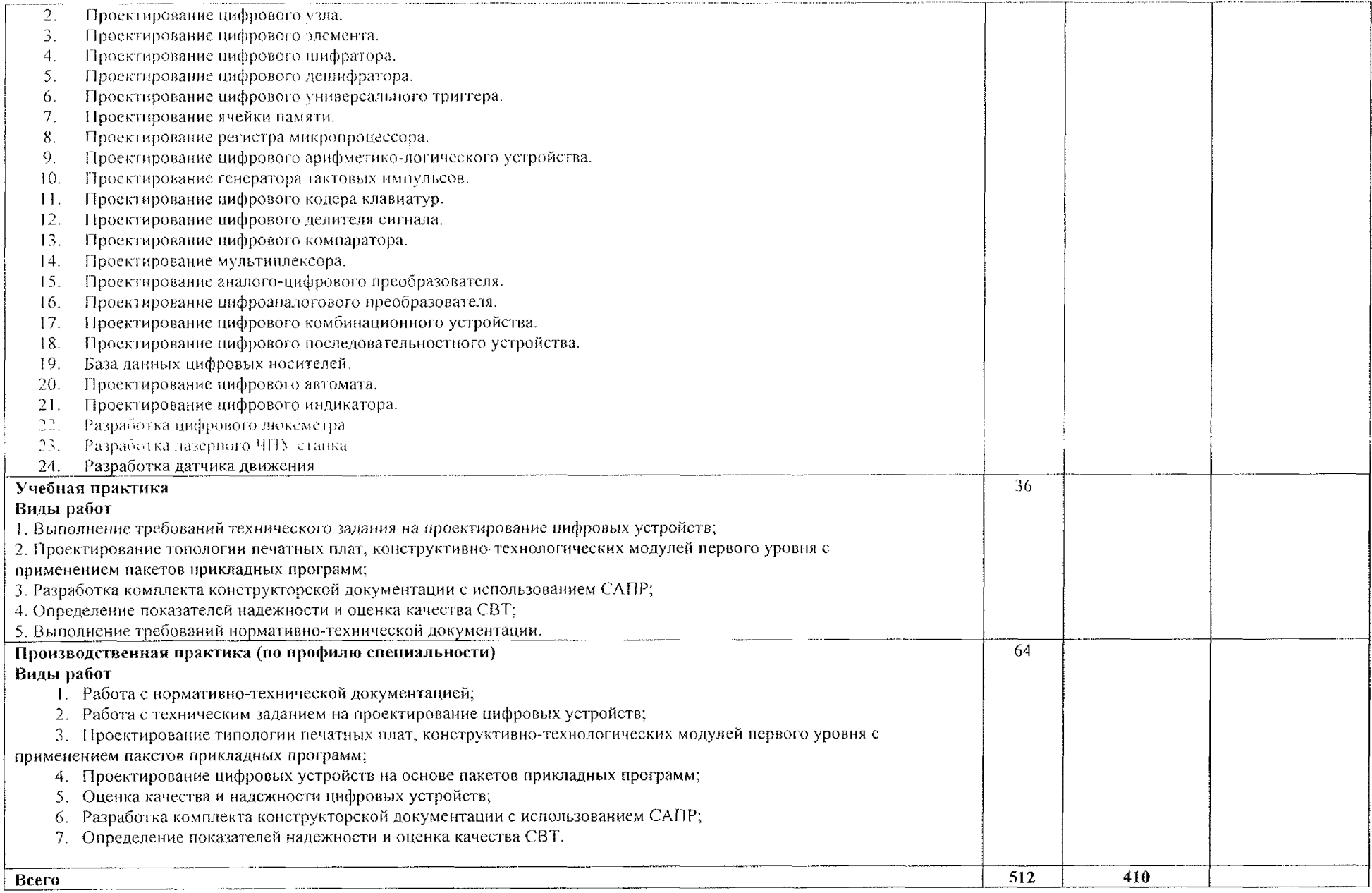

### 4. **УСЛОВИЯ РЕАЛИЗАЦИИ ПРОФЕССИОНАЛЬНОГО МОДУЛЯ**

### **4.1 Материально-техническое обеспечение**

Для реализации профессионального модуля НМ.01 Проектирование цифровых устройств имеется учебный кабинет «Проектирование цифровых устройств» лаборатория «Цифровая схемотехника».

#### *Оборудование учебного кабинета:*

- учебно-методический комплекс «Проектирование цифровых устройсгв»;

- рабочее место преподавателя:

- посадочные места по количеству обучающихся.

*Оборудован лабораторий «Цифровая хе.мотехника»:*

- лабораторные стенды по цифровой схемотехнике

микропроцессорам микропроцессорным системам;

- программно-методический комплекс «Проектирование цифровых устройств»;

- рабочее место преподавателя:

- посадочные места по количеству обучающихся.

### **4.2 Информационное обеспечение обучения**

### *Для студентов:*

1. Толстобров, А. П. Архитектура ЭВМ : учебное пособие для среднего профессионального образования / **А. П.** Толстобров. — 2-е изд., испр. доп. — Москва : Издательство Юрайт, 2020. — <sup>154</sup> **с. --** (Профессиональное образование). - ISBN 978-5-534-13398-1. - Текст : электронный / ЭБС Юрайт [сайт]. - URL: https://urait.ru/bcode/459009

2. Коломейцева, М. Б. Основы импульсной цифровой техники ; учебное пособие для среднего профессионального образования / М. Б. Коломейцева, В. М. Беседин, Т. В. Ягодкина. — 2-е изд., испр. и доп. — Москва : Издательство Юрайт, 2020. - 124 с. - (Профессиональное образование). — ISBN 978-5-534-08722-2, — Текст : электронный // ЭБС Юрайт [сайт]. — URL: https://urait.ru/beode/455302

3. Новожилов О. П. Электроника и схемотехника в 2 ч. Учебник для среднего профессионального образования / О. П. Новожилов - Москва: Издательство Юрайт, 2019-421 с.

#### *Дополнительная литература:*

1. Хоуп Г. Проектирование цифровых вычислительных устройств на интегральных схемах; Мир - Москва, 201 8. - 400 с.

2. Пятлин, О.А.; Овсищер, П.И.; Лазер, И.М. и др. Проектирование микроэлектронных цифровых устройств; М.: Советское радио Москва, 2018.- 272 с.

3. Литиков И. П. Кольцевое тестирование цифровых устройств; Энергоатомиздат - Москва, 2017, - 160 с.

#### *Интернет-ресурсы:*

Большая библиотека ГОСТОВ [Электронный ресурс] URL:  $\mathbf{L}$ http://www.bib-<gost.narod.ru/eskd/eskd>.html

2. Информатика - Государственный научно-исследовательский институт информационных технологий и телекоммуникаций [Электронный pecypc] URL: http://www.informika.ru/text/index.htm

#### *Д. tn преподавателей:*

1. Дрожжии И.В., Никифоров М.Б. Автоматизация конструирования производства цифровых устройств: Учеб, пособие. Рязань: РИЦ РГРТУ, 2017. 102 с.

2. Дрожжии И.В., Никифоров М.Б. Автоматизация конструирования производства цифровых устройств: Учеб, пособие. Рязань: РИЦ РГРТУ, 2017. 102 с.

3. Проектирование цифровых устройств: учебник для студ. учреждений сред. проф. образования /А. В. Кистрин, М.Б. Никифоров. М.: Академия. 2018. 288 с.

### 5. КОНТРОЛЬ И ОЦЕНКА РЕЗУЛЬТАТОВ ОСВОЕНИЯ ПРОФЕССИОНАЛЬНОГО МОДУЛЯ

## ПМ.01 Проектирование цифровых устройств

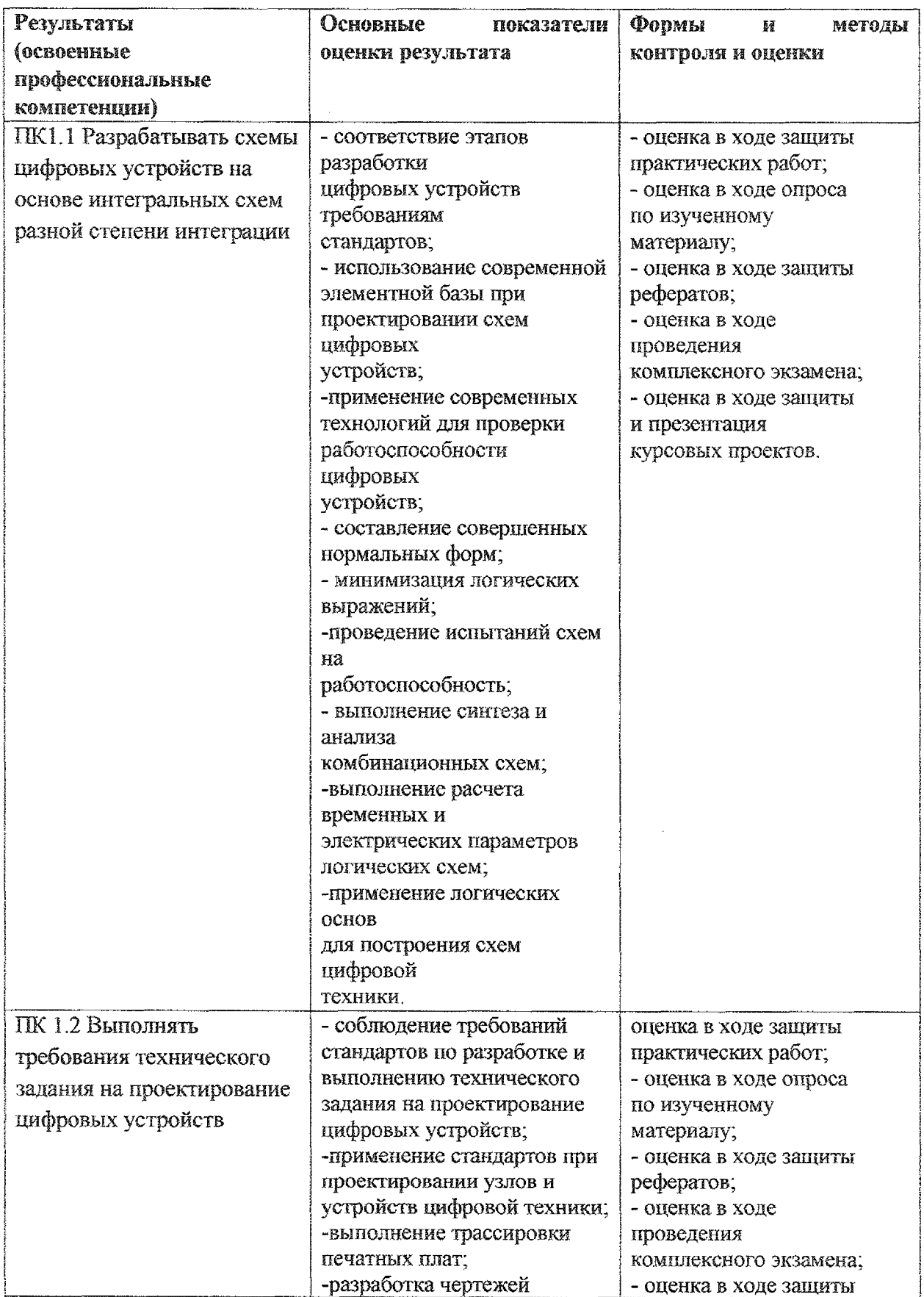

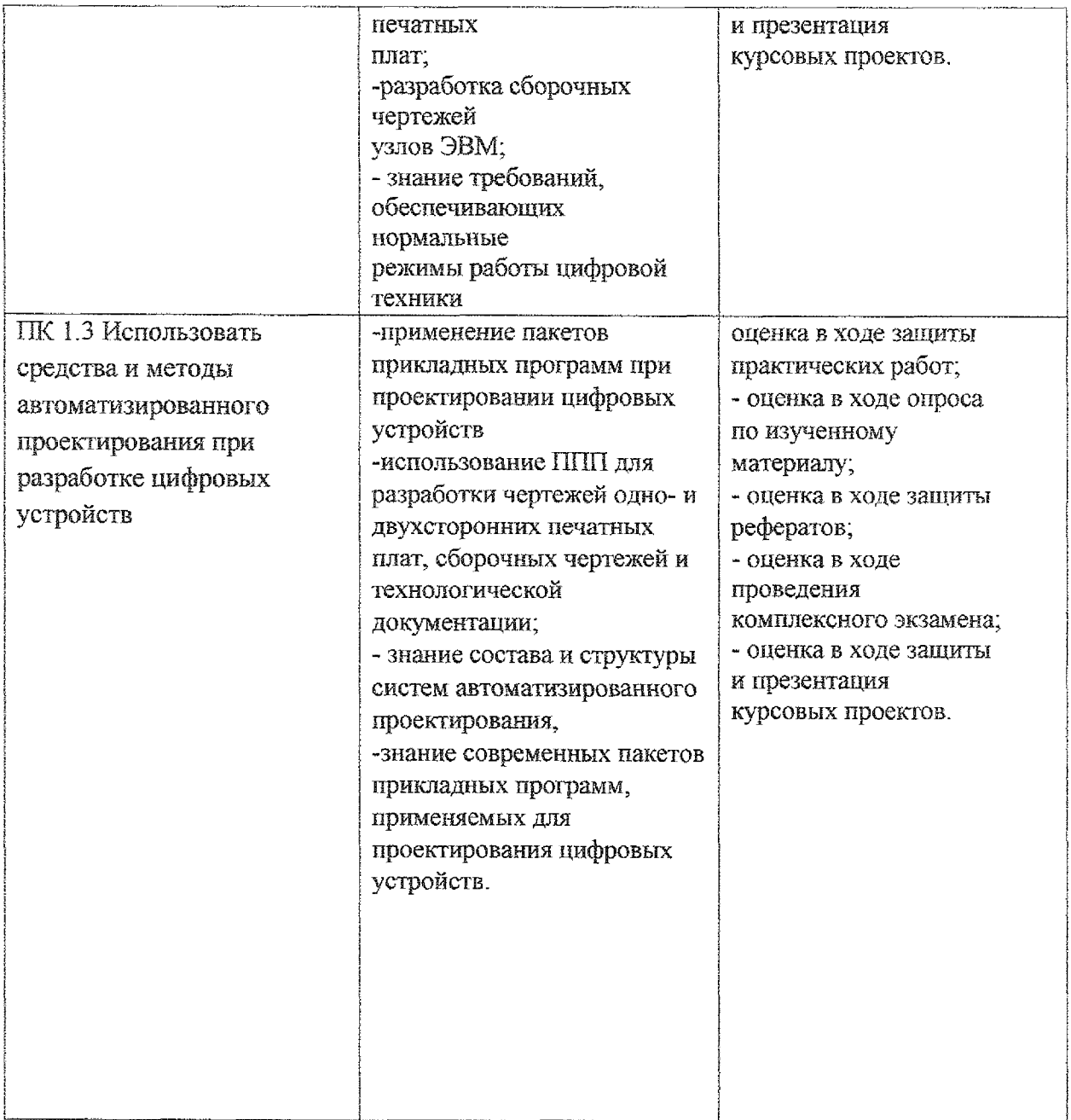

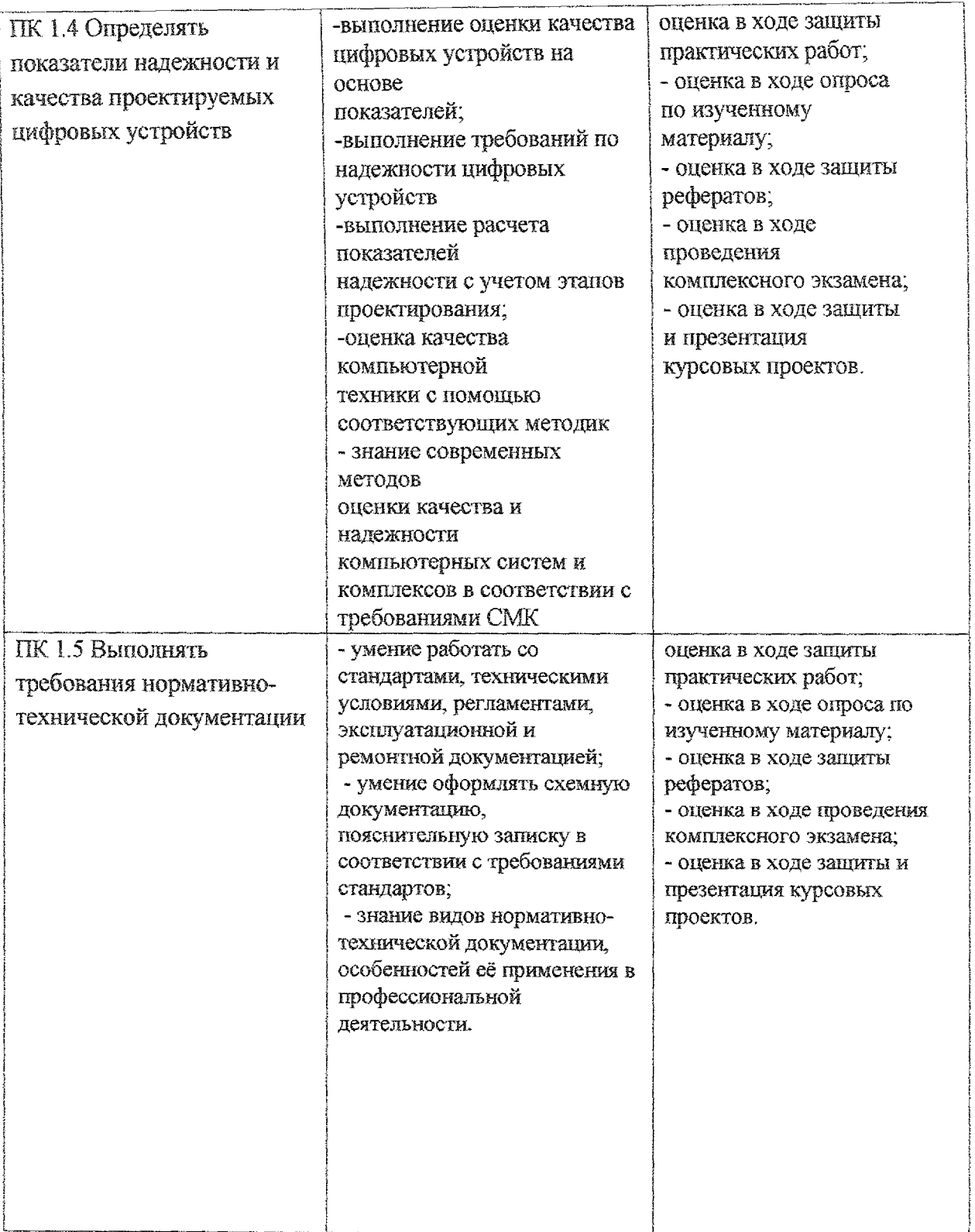

Формы методы контроля оценки результатов обучения должны позволять проверять обучающихся не только сформированность профессиональных компетенций, но развитие общих компетенций обеспечивающих их умений.

# **Лист дополнений изменений, внесенных рабочую программу Профессионального модуля ПМ.01 Проектирование цифровых устройств**

Ведущий преподаватель: Е. Е. Умрихина

## **Дополнения изменения рабочей программе профессионального модуля на 2021/2022 учебный год**

На основании приказа от 5 августа 2020 г. № 885/390 «О практической подготовке обучающихся» рабочую программу внесены следующие изменения:

1) раздел 1.3 Количество часов на освоение рабочей программы профессионального модуля внесены часы практической подготовки (410 часов – стр.  $6$ );

2) раздел 3.2 Тематический план содержание профессионального модуля ПМ.01 Проектирование цифровых устройств (стр.  $9-17$ )

Изменения утверждены на заседании П(Ц)К преподавателей профессионального цикла по направлению подготовки 09.00.00 Информатика и вычислительная техника, протокол  $N_2$  1 от «31» августа 2021 г.

*,* Председатель П(Ц)К $\sqrt{\sqrt{N}}$   $\mu\sqrt{1/N}$  Ж. Н. Савенкова